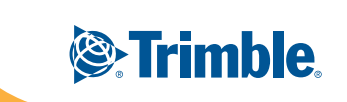

# **Trimble** Buildings Modelogix FAQ

# **Q: Does the database track the historical design time (includes bidding) durations and construction durations (bid award to completion)?**

The database can track durations a couple of different ways. First, they can be included at the cost structure (WBS) level and included in the model spreadsheet. If that much detail is too granular, they can be tracked at the model level and included in the smart categories.

## **Q: What is the report writer engine?**

For the reports generated and displayed within the Modelogix screens, Modelogix uses a proprietary engine that leverages XAML templates. The data is stored in Microsoft SQL Server and designed to be reportable from third party reporting software of the customer's choice.

## **Q: How is the back data stored?**

The data is stored in Microsoft SQL Server as individual line items broken down by Model or Estimate. It was designed to be as reportable as practical from third party reporting software.

## **Q: What does an Excel output look like?**

The Excel output provides a grouped cost code breakdown of each of the conceptual line items that make up the cost model along with the value of each metric (labor, material, etc). This output can be used as the basis for a new budget or cost estimate.

# **Q: Is there a limit to the number of levels of hierarchy in the estimate?**

25 levels.

# **Q: When amending previous costs can you amend a parent and only affect some of the children, rather than all of them?**

No, a parent always amends all of its children. However, if your coding structure has enough detail, you can drill down to other children and amend them specifically.

# **Q: Is there a way to cross reference different cost structures and match them up in Modelogix?**

Yes. Modelogix allows for any number of cross references between cost structures. As a simple example, you can cross reference Uniformat by CSI, or CSI by Uniformat.

# **Q: You are showing the old version of CSI. Do you support (out of box) the most current CSI?**

Yes. Any coding structure is supported by Modelogix so long as it does not exceed 25 levels of hierarchy.

# **Q: We saw that you can set up certain questions that influence the cost. Can you set up a set of questions along the lines of how many floors will the project be and what is the average floor plate square footage?**

You can do that with the calculated smart category feature. By answering how many floors are in the project, entering the floor plate square footage for each floor, and then using a calculation to sum up the square footage to divide by the number of floors, you can get your answer.

## **Q: Do you automatically map Masterformat to Masterformat CSI or is that set up during implementation?**

No. All mapping between cost structures is inferred during modeling. It is inferred by the relationship of the cost codes that are imported into the system.

#### **Q: Any plan to link Modelogix document management to the Proliance FMS? Or have shared FMS?**

As of today we don't have any plans to hook into Proliance FMS. However, Product Management is just beginning the strategy of linking the applications together and this is certainly an item that will be on the table for discussion.

### **Q: What is the maximum number of records (lines or rows) within each back room data model?**

There is no limit to the number of rows within the data model.

# **Q: How do the different structure (CSI lists) relate to each other? i.e. does the data have to be "tagged" for each coding structure?**

The coding structures are inferred by their relationships on the line items. By importing a line item with a CSI assignment, a Uniformat assignment and a Job Cost assignment, Modelogix can figure out how those particular structures are related.

# **Q: Are the smart categories something that the individual businesses setup themselves or is it a service that you supply?**

The smart categories are designed to be setup by the individual businesses and a user interface has been provided to allow this setup to take place as simply as possible. If desired, one of our consultants can certainly help in providing best practices for setting up the smart categories.

## **Q: When changing historical data does it only change it in the model you are using?**

Yes, when a project is added to a cost model, its data is copied from the source project to allow the user to modify it without affecting the original values.

# **Q: How are the smart categories made unique per business?**

Modelogix ships with a blank slate for smart categories. We highly recommend that the team using Modelogix take as much time as necessary to have a meeting(s) about the initial smart category setup as this will impact the long term use of the system. Of course, we recognize that nothing is forever, so changes can be made as you go to fit your business needs.

#### **Q: For Cost Indices-Can you create different indices for different CSI divisions?**

Unfortunately, not at this time. That is a consideration for a future release.

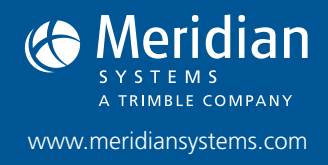

1720 Prairie City Road Suite 120 Folsom, California 95630 (800) 850 2660

© Copyright 2013 Meridian Project Systems, Inc. All rights reserved. Prolog, Proliance, ProjectTalk and Meridian Systems are registered trademarks of Meridian Project Systems, Inc. All other trademarks are the property of their respective owners. This document is for informational purposes only. Meridian Systems makes no warranties,<br>expressed or implied, in this document.<br>expressed or implied, in this document.